## **Subiectul II (30 de puncte)**

**Pentru fiecare dintre itemii 1 şi 2 scrieţi pe foaia de examen litera care corespunde răspunsului corect.** 

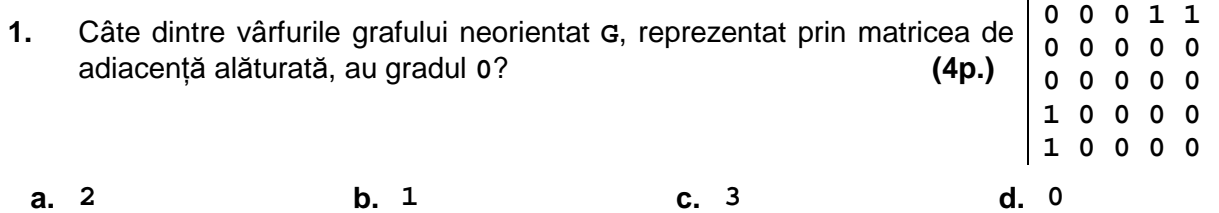

**2.** Într-o listă simplu înlănțuită alocată dinamic, cu cel puțin două noduri, fiecare nod reține în câmpul **urm** adresa nodului următor din listă sau **NULL** dacă nu are un nod următor. Ştiind că variabila **p** reţine adresa primului nod din listă, iar variabila **q** este de acelaşi tip cu **p**, care este secvenţa ce realizează eliminarea celui de-al doilea nod din listă? **(4p.)**

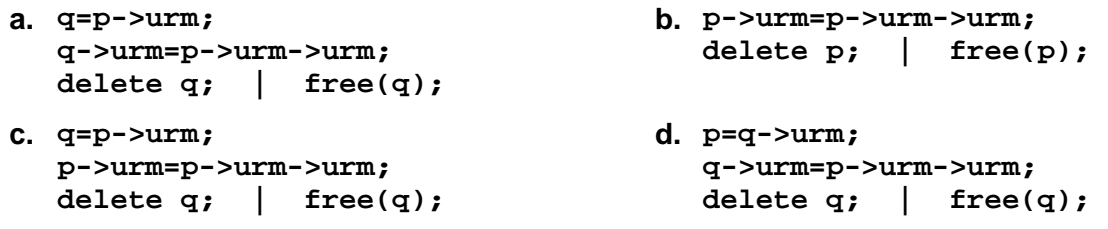

## **Scrieţi pe foaia de examen răspunsul pentru fiecare dintre cerinţele următoare.**

- **3.** Pentru reprezentarea unui arbore cu rădăcină, cu **9** noduri, etichetate cu numerele naturale de la **1** la **9**, se utilizează vectorul de "taţi": **T=(5,0,2,7,3,3,2,4,7)**. Din câte muchii este format un lanţ elementar de lungime maximă, în arborele dat? **(6p.)**
- **4.** Variabila **a** memorează un tablou bidimensional cu **5** linii **for(i=1;i<=5;i++)**  si **5** coloane, numerotate de la **1** la **5**, ale cărui elemente sunt numere întregi. Care este cea mai mare valoare, memorată în tablou, deasupra diagonalei principale a tabloului construit în urma executării secvenţei de program alăturate ? **(6p.) for(j=1;j<=5;j++) a[i][j]=j%i+i%j;**
- **5.** Scrieţi programul **C/C++** care citeşte de la tastatură un şir de cel mult **40** de caractere, format doar din litere mici ale alfabetului englez, şi care afişează pe ecran, pe o singură linie, toate vocalele ce apar în şirul citit. Vocalele vor fi afişate în ordinea apariției lor în șir, separate prin câte un spatiu, ca în exemplu. Se consideră ca fiind vocale următoarele litere: **a**, **e**, **i**, **o**, **u**. Dacă şirul citit nu conţine nicio vocală, se va afişa pe ecran mesajul **fara vocale**.

**Exemplu**: dacă se citeşte şirul **calculator** atunci pe ecran se va afişa: **a u a o (10p.)**